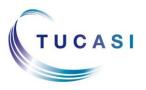

## Schools Cash Office

Income Administration Software

## How do I add items to my basket?

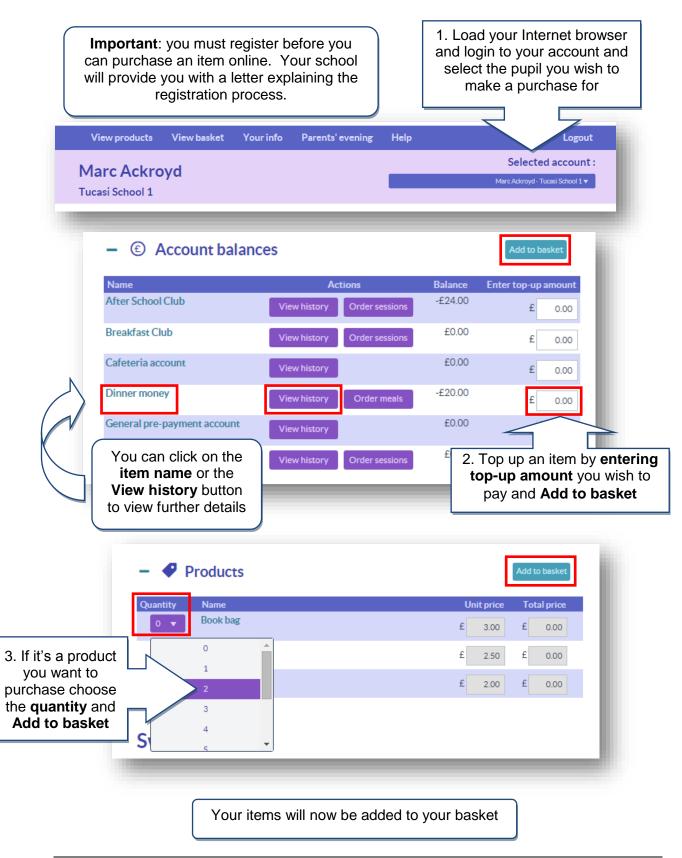

## How do I view my child's school dinner history?

**Primary Schools** 

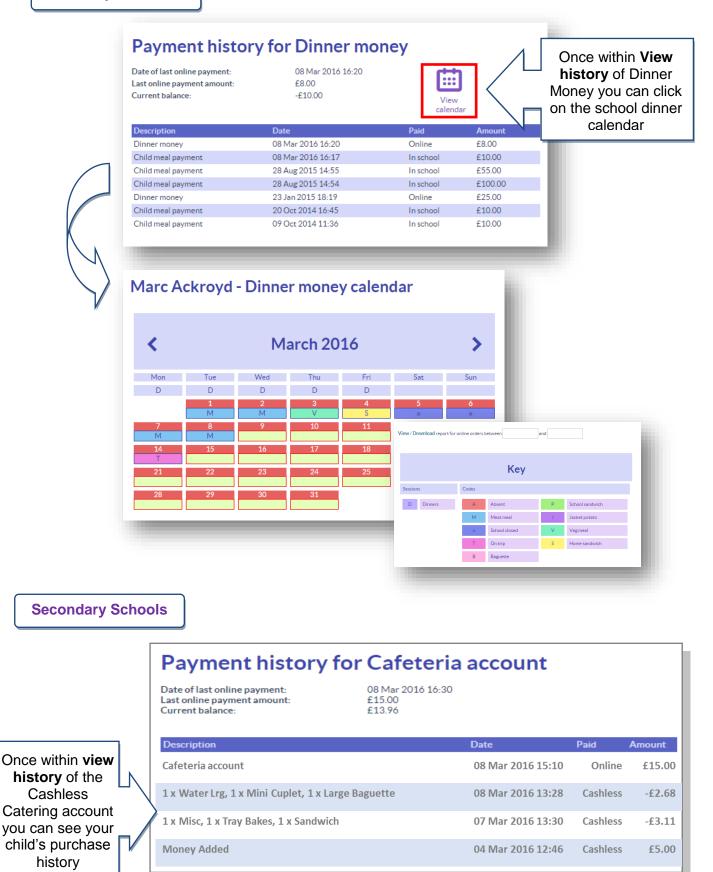

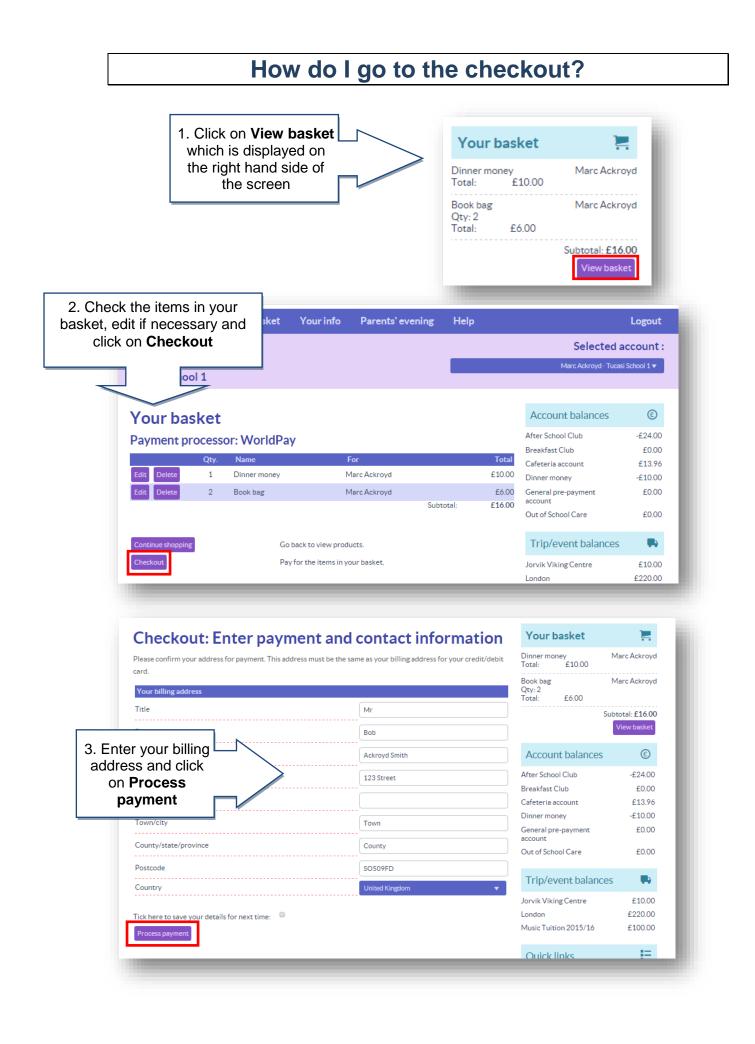

| NorldPay                                                                                                    | Secure Pa<br>T<br>Please review your<br>Select langu                                                     | EST MODE -<br>purchase details | This is not a liv                                    | yment method to                                    |                                                               | NB The pay<br>may look diff<br>example if y<br>school use<br>Authority<br>gate                                                                                                    | ferent to th<br>your child'<br>es a Local<br>payment                                                                          |
|----------------------------------------------------------------------------------------------------|----------------------------------------------------------------------------------------------------|--------------------------------|------------------------------------------------------|----------------------------------------------------|---------------------------------------------------------------|----------------------------------------------------------------------------------------------------|----------------------------------------------------------------------------------------------------|
|                                                                                                    | Choose current<br>Description<br>Amount<br>Select your<br>Diners Maste<br>Diners Diversed by<br>WorldPay | rcard<br>PrCard<br>Visa        |                                                      | Tucasi Scho<br>estro<br>JCB                        | Cancel S                                                      | 4. Select you<br>method, ente<br>details, the<br><b>Make pa</b>                                                                                                    | er your car<br>n click on                                                                                                    |
| You will receive ar<br>email confirming<br>your purchase.<br>( <b>Remember to</b>                                                                                                    |                                                                                                    | Your info                      | Par <del>e</del> nts' e                              | evening                                            | Help                                                          |                                                                                                    | Logout                                                                                                    |
|                                                                                                    |                                                                                                    |                                |                                                      |                                                    |                                                               |                                                                                                    | Logour                                                                                                    |
| check your<br>spam/junk email<br>folder).                                                                                                    |                                                                                                    |                                |                                                      |                                                    |                                                               | Selected a<br>Marc Ackroyd - Tucasi                                                                                                    | ccount :                                                                                                    |
| spam/junk email<br>folder).                                                                                                    |                                                                                                    | ink accounts                   |                                                      |                                                    |                                                               |                                                                                                    | ccount :                                                                                                    |
| spam/junk email<br>folder).                                                                                                    | ss   Login details   Li                                                                                  | ink accounts                   |                                                      |                                                    |                                                               | Marc Ackroyd - Tucasi                                                                                                    | ccount :                                                                                                    |
| spam/junk email<br>folder).                                                                                                    | ss   Login details   Li                                                                                  | ink accounts                   |                                                      | tory   Contac                                      |                                                               | Marc Ackroyd - Tucasi<br>yment agreements                                                                                                    | ccount :<br>School 1 v                                                                                                    |
| spam/junk email<br>folder).<br>Addres<br>Payment deta                                                                                                    | ss   Login details   Li<br>ails<br>ır records.                                                           | ink accounts                   | :   Payment his                                      | tory   Contac                                      |                                                               | Marc Ackroyd - Tucasi<br>yment agreements<br>Your basket                                                                                                    | ccount :<br>School 1 v                                                                                                    |
| spam/junk email<br>folder).<br>Addres<br>Payment deta<br>Please keep this receipt for you<br>Payment information                                                                                                    | ails<br>r records.                                                                                       | ink accounts                   | :   Payment his                                      | tory   Contac                                      |                                                               | Marc Ackroyd - Tucasi<br>yment agreements<br>Your basket<br>Your basket is empty.                                                                                                    | ccount:<br>School1▼                                                                                                    |
| spam/junk email<br>folder).<br>Addres<br>Payment deta<br>Please keep this receipt for you<br>Payment information<br>Transaction number: 1000000<br>Date placed: 08 Mar 2016 17:1<br>Status: COMPLETE<br>Billing information                                                                                                    | ails<br>r records.                                                                                       | ink accounts                   | :   Payment his                                      | tory   Contac                                      |                                                               | Marc Ackroyd - Tucasi<br>yment agreements<br>Your basket<br>Your basket is empty.<br>Account balances<br>After School Club<br>Breakfast Club                                                                                                    | CCOUNT:<br>School 1▼<br>                                                                                                    |
| spam/junk email<br>folder).<br>Addres<br><b>Payment deta</b><br>Please keep this receipt for you<br>Please keep this receipt for you<br>Transaction number: 1000000<br>Date placed: 08 Mar 2016 17:1<br>Status: COMPLETE<br>Billing information<br>123 Street                                                                                                    | ails<br>r records.                                                                                       | ink accounts                   | :   Payment his                                      | tory   Contac                                      |                                                               | Marc Ackroyd - Tucasi<br>yment agreements<br>Your basket<br>Your basket is empty.<br>Account balances<br>After School Club                                                                                                    | ccount:<br>School 1▼                                                                                                    |
| spam/junk email<br>folder).<br>Addres<br>Please keep this receipt for you<br>Payment information<br>Date placed: 08 Mar 2016 17:1<br>Status: COMPLETE<br>Billing information<br>123 Street<br>County, SO509FD                                                                                                    | ails<br>r records.                                                                                       | ink accounts                   | :   Payment his                                      | tory   Contac                                      |                                                               | Marc Ackroyd - Tucasi<br>yment agreements<br>Your basket<br>Your basket is empty.<br>Account balances<br>After School Club<br>Breakfast Club<br>General pre-payment                                                                                                    | CCOUNT:<br>School 1▼<br>                                                                                                    |
| Spam/junk email<br>folder).<br>Addres<br>Payment deta<br>Please keep this receipt for you<br>Please keep this receipt for you<br>Please keep this receipt for you<br>Please keep this receipt for you<br>Please keep this receipt for you<br>Date placed: 08 Mar 2016 17:1<br>Status: COMPLETE<br>Billing information<br>123 Street<br>County, SO509FD<br>GB<br>afr@tucasi.com                                                                                                    | ss   Login details   Li<br>ails<br>ur records.                                                           |                                | i   Payment hisi                                     | tory   Contac                                      | ct preferences   Pa                                           | Marc Ackroyd - Tucasi<br>yment agreements<br>Your basket<br>Your basket is empty.<br>Account balances<br>After School Club<br>Breakfast Club<br>General pre-payment<br>account                                                                                            | CCOUNT:<br>School 1 ▼<br>.E24.00<br>£0.00<br>£0.00                                                                            |
| Spam/junk email<br>folder).<br>Addres<br>Dease Keep this receipt for you<br>Please Keep this receipt for you<br>Please keep this receipt for you<br>Please keep this receipt for you<br>Please keep this receipt for you<br>Dease placed: 08 Mar 2016 17:1<br>Status: COMPLETE<br>Billing information<br>123 Street<br>County, SO509FD<br>GB<br>afr@tucasi.com                                                                                                    | ss   Login details   Li<br>ails<br>ur records.<br>08<br>.5                                               | Price                          | i   Payment hisi<br>View printer fri<br>Quantity     | tory   Contac<br>iendly version                    |                                                               | Marc Ackroyd - Tucasi<br>yment agreements<br>Your basket<br>Your basket is empty.<br>Account balances<br>After School Club<br>Breakfast Club<br>General pre-payment<br>account<br>Cafeteria account                                                                       | CCOUNT:<br>School 1 ▼                                                                                                    |
| Spam/junk email<br>folder).<br>Addres<br>Please keep this receipt for you<br>Please keep this receipt for you<br>Please keep this receipt for you<br>Please keep this receipt for you<br>Please keep this receipt for you<br>Please keep this receipt for you<br>Please keep this receipt for you<br>Please keep this receipt for you<br>Please keep this receipt for you<br>Date placed: 08 Mar 2016 17:1<br>Status: COMPLETE<br>Billing information<br>123 Street<br>County, SO509FD<br>GB<br>afr@tucasi.com<br>Item<br>Dinner money             | ss   Login details   Li<br>ails<br>ur records.<br>08<br>5<br>5<br>For<br>Marc Ackroyd                    | Price<br>£10.00                | :   Payment his<br>View printer fri<br>Quantity<br>1 | tory   Contac<br>iendly version<br>Total<br>£10.00 | ct preferences   Pa                                           | Marc Ackroyd - Tucasi<br>yment agreements<br>Your basket<br>Your basket is empty.<br>Account balances<br>After School Club<br>Breakfast Club<br>General pre-payment<br>account<br>Cafeteria account<br>Dinner money                                                       | CCOUNT:<br>School 1 ▼                                                                                                    |
| Spam/junk email<br>folder).<br>Addres<br>Please keep this receipt for you<br>Please keep this receipt for you<br>Please keep this receipt for you<br>Please keep this receipt for you<br>Please keep this receipt for you<br>Please keep this receipt for you<br>Please keep this receipt for you<br>Please keep this receipt for you<br>Please keep this receipt for you<br>Date placed: 08 Mar 2016 17:1<br>Status: COMPLETE<br>Billing information<br>123 Street<br>County, SO509FD<br>GB<br>afr@tucasi.com<br>Item<br>Dinner money<br>Book bag | ss   Login details   Li<br>ails<br>ur records.<br>08<br>.5                                               | Price                          | i   Payment hisi<br>View printer fri<br>Quantity     | tory   Contac<br>iendly version                    | ct preferences   Pa                                           | Marc Ackroyd - Tucasi<br>yment agreements<br>Your basket<br>Your basket is empty.<br>Account balances<br>After School Club<br>Breakfast Club<br>General pre-payment<br>account<br>Cafeteria account<br>Dinner money                                                       | CCOUNT:<br>School 1 ▼                                                                                                    |
| Spam/junk email<br>folder).<br>Addres<br>Payment deta<br>Please keep this receipt for you<br>Payment information<br>Date placed: 08 Mar 2016 17:1<br>Status: COMPLETE<br>Billing information<br>123 Street<br>County, SO509FD<br>GB<br>afr@tucasi.com<br>Item<br>Dinner money<br>Book bag<br>Totals                                                                                                    | ss   Login details   Li<br>ails<br>ur records.<br>08<br>5<br>5<br>For<br>Marc Ackroyd                    | Price<br>£10.00                | :   Payment his<br>View printer fri<br>Quantity<br>1 | tory   Contac<br>iendly version<br>Total<br>£10.00 | ct preferences   Pa                                           | Marc Ackroyd - Tucasi<br>Went agreements<br>Your basket<br>Your basket is empty.<br>Account balances<br>After School Club<br>Breakfast Club<br>General pre-payment<br>account<br>Cafeteria account<br>Dinner money<br>Out of School Care<br>Trip/event balances           | CCOUNT:<br>School 1 ▼<br>Echool 1 ▼<br>C<br>C<br>C<br>C<br>C<br>C<br>C<br>C<br>C<br>C<br>C<br>C<br>C<br>C<br>C<br>C<br>C<br>C |
| Spam/junk email<br>folder).<br>Addres<br>Please keep this receipt for you<br>Please keep this receipt for you<br>Please keep this receipt for you<br>Please keep this receipt for you<br>Please keep this receipt for you<br>Please keep this receipt for you<br>Please keep this receipt for you<br>Please keep this receipt for you<br>Please keep this receipt for you<br>Date placed: 08 Mar 2016 17:1<br>Status: COMPLETE<br>Billing information<br>123 Street<br>County, SO509FD<br>GB<br>afr@tucasi.com<br>Item<br>Dinner money<br>Book bag | ss   Login details   Li<br>ails<br>ur records.<br>08<br>5<br>5<br>For<br>Marc Ackroyd                    | Price<br>£10.00                | :   Payment his<br>View printer fri<br>Quantity<br>1 | tory   Contac<br>iendly version<br>Total<br>£10.00 | ct preferences   Par<br>Order status<br>Open<br>Total: £16.00 | Marc Ackroyd - Tucasi<br>Went agreements<br>Your basket<br>Your basket is empty.<br>Account balances<br>After School Club<br>Breakfast Club<br>General pre-payment<br>account<br>Cafeteria account<br>Dinner money<br>Out of School Care<br>Trip/event balances<br>London | CCOUNT:<br>School 1 ▼<br>Echool 1 ▼<br>C<br>C<br>C<br>C<br>C<br>C<br>C<br>C<br>C<br>C<br>C<br>C<br>C<br>C<br>C<br>C<br>C<br>C |
| Spam/junk email<br>folder).<br>Addres<br>Payment deta<br>Please keep this receipt for you<br>Payment information<br>Date placed: 08 Mar 2016 17:1<br>Status: COMPLETE<br>Billing information<br>123 Street<br>County, SO509FD<br>GB<br>afr@tucasi.com<br>Item<br>Dinner money<br>Book bag<br>Totals                                                                                                    | ss   Login details   Li<br>ails<br>ur records.<br>08<br>5<br>5<br>For<br>Marc Ackroyd                    | Price<br>£10.00                | :   Payment his<br>View printer fri<br>Quantity<br>1 | tory   Contac<br>iendly version<br>Total<br>£10.00 | ct preferences   Par<br>Order status<br>Open                  | Marc Ackroyd - Tucasi<br>Went agreements<br>Your basket<br>Your basket is empty.<br>Account balances<br>After School Club<br>Breakfast Club<br>General pre-payment<br>account<br>Cafeteria account<br>Dinner money<br>Out of School Care<br>Trip/event balances           | CCOUNT:<br>School 1 ▼<br>Echool 1 ▼<br>C<br>C<br>C<br>C<br>C<br>C<br>C<br>C<br>C<br>C<br>C<br>C<br>C<br>C<br>C<br>C<br>C<br>C |

If you need help with the system or for further enquiries please contact the School Office at your child's school.

If you have any questions please also refer to the Video and Quick Reference Guides in the Help option within your online account.

Or See our frequently asked questions link on the online account login screen.